# Respuesta del aprendizaje a una alternativa didáctica para la enseñanza y la evaluación de los trabajos de laboratorio en Química ante la no presencialidad.

## Learning response to a didactic alternative for teaching and evaluation of laboratory work in Chemistry in the absence of presence.

Presentación: 12/10/2021

#### Maximiliano Schiappa Pietra, Carlos Córdoba, Domingo Liprandi, Tomas Assenza

Departamento de Química General. Facultad Regional Santa Fe. Universidad Tecnológica Nacional. maxipietra@hotmail.com, ing.cba.carlos@gmail.com, dalr2008@gmail.com, tassenza@frsf.utn.edu.ar

## Resumen

El impedimento en cuanto al ingreso de las aulas durante los años 2020 y 2021, ha resignificado la búsqueda docente de nuevas herramientas didácticas y los posibles parámetros de análisis evaluativos a distancia. Por ello, y ante la falta de acceso a los laboratorios de química, el cuerpo docente de nuestra institución, generó alternativas en el área de las Tecnologías de Información y Comunicación (TIC), aplicables al desarrollo y a la evaluación de los trabajos prácticos, que son parte de la currícula de la materia Química General en nuestra casa de estudio. Sumados al objetivo de una enseñanza más integra, se confeccionaron videos y simulaciones de diferentes laboratorios para los alumnos de las carreras de ingenierías, y para ambos años, obteniendo resultados cuantitativos y cualitativos alentadores ante esta nueva propuesta de enseñanza y evaluación. El material generado no sólo se pensó para implementar durante este momento de pandemia, sino como complemento educativo en proyección al retorno de la presencialidad física en las aulas.

Palabras clave: Didáctica, Evaluación, Laboratorio, Química, TIC.

## Abstract

The impediment regarding the entrance of the classrooms during the years 2020 and 2021, has resignified the educational search for new didactic tools and the possible parameters of distance evaluative analysis. Therefore, and given the lack of access to chemistry laboratories, the teaching staff of our institution, generated alternatives in the area of Information and Communication Technologies (ICT), applicable to the development and evaluation of practical work, which they are part of the curriculum of the General Chemistry subject in our house of study. Added to the objective of a more integrated teaching, videos and simulations of different laboratories were made for students of engineering careers, and for both years, obtaining encouraging quantitative and qualitative results before this new teaching and evaluation proposal. The material generated was not only intended to be implemented during this time of the pandemic, but as an educational complement in projection of the return of physical presence in the classrooms.

Keywords: Didactics, Evaluation, Laboratory, Chemistry, ICT.

### Introducción

La conflictiva situación pandémica desarrollada a principios del 2020, encontró al cuerpo de docentes y al estudiantil, en una falta parcial del conocimiento y aprovechamiento de las Tecnologías de Información y Comunicación (TIC) adquiridas e implementadas dentro de la currícula de sus materias [1]. Si bien en la cátedra de Química General de la Facultad Regional Santa Fe (FRSF), Universidad Tecnológica Nacional (UTN), se dieron los primeros pasos desde el 2013 en adelante con Proyectos de Investigación y Desarrollo (PID) con incorporación de secuencias didácticas [2], actividades complementarias no presenciales en videos [3] y los primeros modelos de evaluación con celulares [4], por citar algunas de sus producciones, en el período 2020-2021 se centró en la búsqueda de "Nuevas herramientas de evaluación formativa en Química" (PID), tratando de extraer el máximo potencial a la incorporación virtual de los trabajos prácticos (TP) en el laboratorio, a través de videos y simulaciones logradas por los mismos docentes y alumnos becarios en dicha casa de estudio.

Continuando las estrategias de PID anteriores, cuyas actividades prácticas y de coloquios, e incluso para los mismos parciales, centrados en aprendizajes basados en problemas (ABP) [5] propuestos a través de diversas metodologías en las aulas virtuales de cada una de las ingenierías, la presente labor tiene por objetivo identificar la respuesta del aprendizaje a los trabajos prácticos de laboratorio, profundizando en las evaluaciones aplicadas a cada TP, bajo la plataforma Moodle implementada en el Campus de nuestra facultad, en tiempos de no presencialidad. El ABP asume que el estudiante aprende de un modo más adecuado cuando tiene la posibilidad de experimentar, ensayar o, indagar sobre la naturaleza de fenómenos y actividades cotidianas.

La búsqueda de los docentes de nuestra cátedra por continuar con el desarrollo de las capacidades necesarias para que los alumnos puedan integrar, en el nuevo contexto de virtualidad, un aprendizaje de conocimientos con la adquisición y el desarrollo de competencias, abre nuevas estrategias didácticas y de evaluación formativa, que serán tenidas en cuenta en el retorno de la presencialidad en las aulas.

#### Desarrollo

Enfocados en el ABP, y bajo el contenido disciplinar de las Guías de TP para Química General de nuestra cátedra, se formularon hasta el momento 2 simulaciones y 3 videos, respetando los objetivos, procedimientos y cálculos implementados en tiempo de presencialidad, buscando que el estudiante los resuelva para desarrollar algunas de las competencias previamente definidas. Para ello se tomó como muestra poblacional, un total de 179 alumnos ingresantes a las carreras de las ingenierías Mecánica, Eléctrica y Civil, que ofrece nuestra facultad.

La metodología consistió en presentar a los alumnos, dos didácticas diferentes para la ejecución de los trabajos prácticos: una de forma sincrónica (*Densidad de sólidos y Preparación de una Disolución*) y otra de forma asincrónica (Separación de Fases, Precipitación y Filtración y Cinética Química), habiendo ya desarrollado los contenidos teóricosprácticos anteriormente. Si bien cada trabajo fue visto, practicado y resuelto individualmente, para el último video de cinética, se propició la participación grupal (de a 3 o 4 estudiantes), promoviendo una actitud de estudio colaborativa para mejorar la motivación hacia la educación científica.

Siguiendo el cronograma académico, la semana previa a la realización de cada TP, el docente explicó el desarrollo de la actividad utilizando como herramienta la videoconferencia con la aplicación TEAMS de Microsoft. En simultáneo, el estudiante tuvo disponible en el aula virtual del Campus, el módulo identificativo del TP (ver Figura 1), cuyo contenido, a la semana siguiente, le permitió efectuar la lectura de la guía de trabajo (archivo PDF), observar videos introductorios al tema y lograr una pequeña ejercitación para que pueda acceder al material elaborado por el docente para dicho TP.

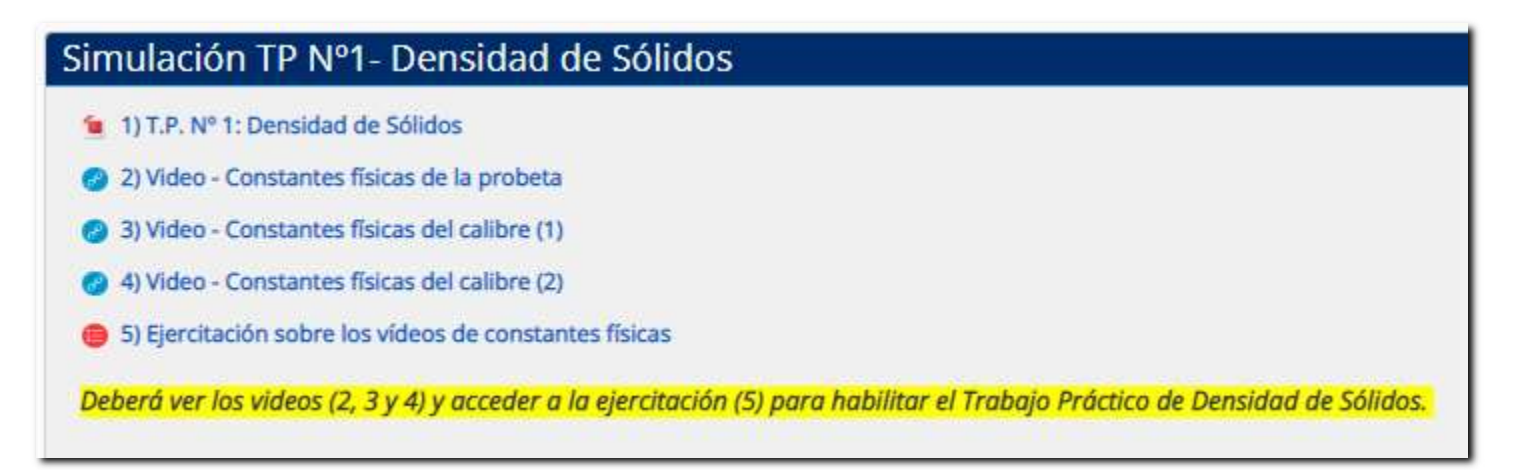

Figura 1: Links introductorios a la realización del trabajo práctico.

## Trabajos Prácticos Sincrónicos

El día de la realización del TP, y habiendo realizado las ejercitaciones anteriormente propuestas, cada alumno asistió a su clase de coloquio (aproximadamente con una duración de dos horas y cuarto), conectándose, simultáneamente, a su cuenta institucional de TEAMS y al aula virtual del campus (ver Figura 2). Por otro lado, el docente dio inicio a la ejecución individual de la simulación preparada, orientando a los alumnos ante cualquier inconveniente que surgiese.

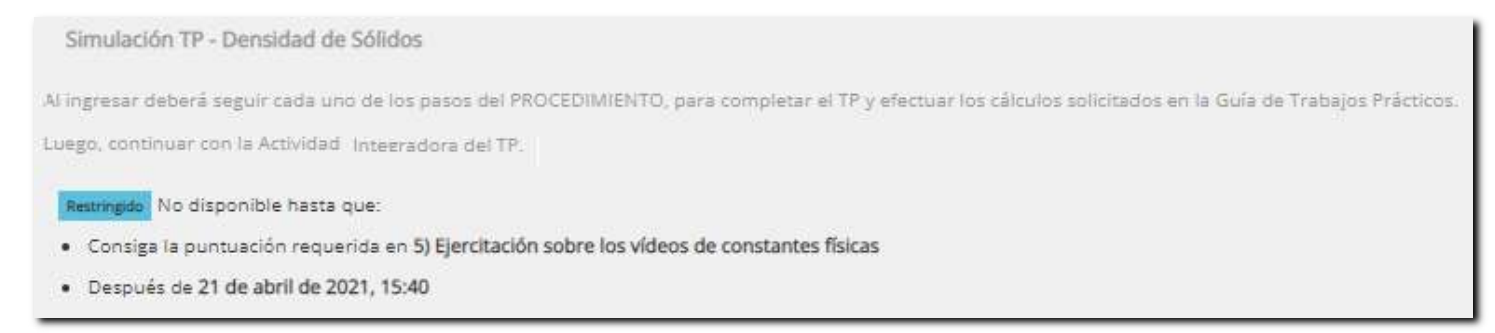

## Figura 2: Ingreso a la simulación del TP.

La simulación fue creada con el software CONSTRUCT 2. El mismo es un programa motor de juegos en 2D basado en el lenguaje HTML 5. A través de la misma, el alumno siguió paso a paso el procedimiento de la simulación, junto a material de videos realizados en la cátedra. Concluida la actividad, el estudiante tuvo acceso a una hoja de cálculos y tablas a partir de lo cual procedió a resolver, en hoja escrita, el cuestionario del TP (ver Figura 3). Finalmente, cada alumno subió sus resultados, incluyendo el DNI, como una foto en archivo JPG, DOCX o PDF a un espacio del aula virtual. Posteriormente, esta tarea fue corregida por los docentes a cargo e informada a los alumnos sobre sus aciertos y errores. Adicionalmente, los alumnos tuvieron que responder 4 preguntas teórico-prácticos como parte de la Actividad Integradora (punto 7) y una encuesta final (ver Figura 4).

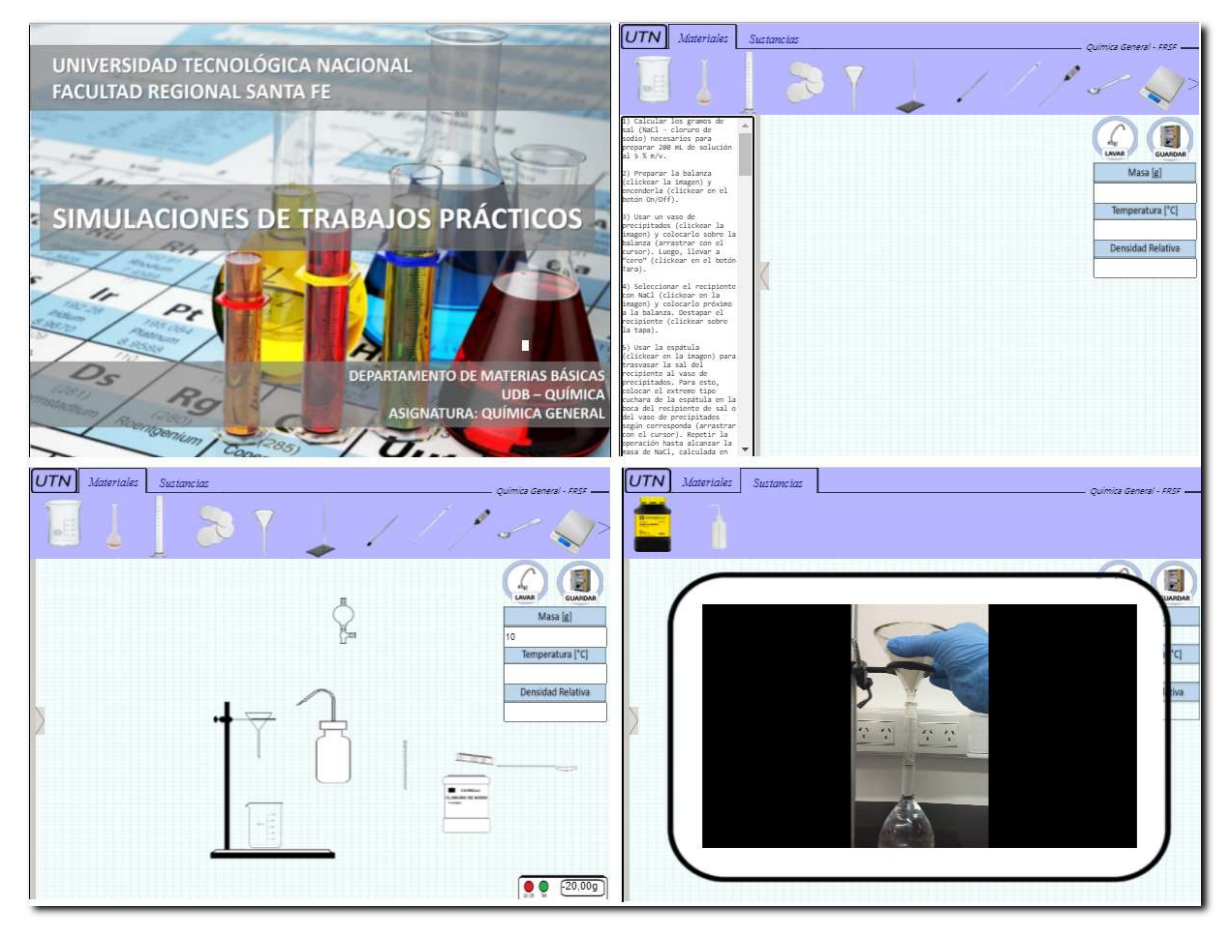

Figura 3: Imágenes del trabajo en simulación.

#### 7) Actividad Integradora de la Simulación del TP- Densidad de Sólidos

Con los valores obtenidos de la simulación del TP, deberá responder la Pregunta 1 realizando los desarrollos correspondientes; solamente deberá fotografiar éstos y subírios en la Tarea siguiente, la que se habilitará cuando envíe las respuestas de todas las preguntas del cuestionario.

- 8) 8) Entrega de desarrollo de los cálculos de la Pregunta 1
- Encuesta TP Densidad de Sólidos

## Trabajos Prácticos Asincrónicos

De igual manera, y una vez completa la lectura y ejercicios previos dispuestos en un módulo de cada aula virtual, se le brindó al estudiante un video realizado por el docente de cátedra, en el cuál se representa el TP de la guía proporcionada (ver Figura 5). En esta modalidad, El alumno dispuso de una semana completa para ver el mismo, resolver los cálculos propuestos y subir la foto de sus producciones. Además de ello, también contó con la actividad de ejercitación evaluativa como en el caso de las simulaciones. En esta oportunidad, las dudas que surgieron fueron abordadas en las clases consultas, el foro del aula o por mensajería.

Figura 4: Actividades finales de la simulación.

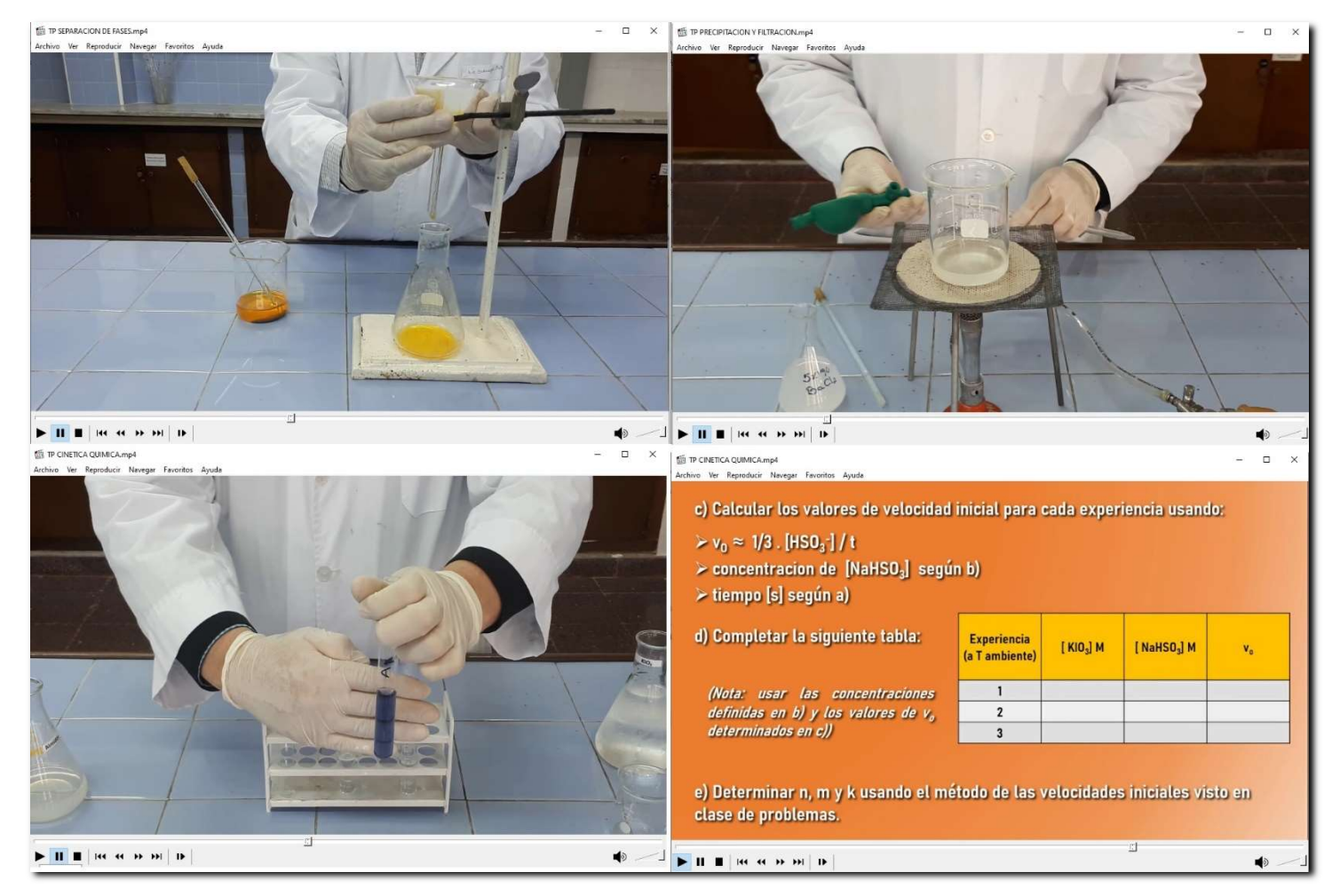

Figura 5: Videos de los TP Asincrónicos.

## Herramienta Evaluativa

Con la idea de comparar los resultados de ambas experiencias didácticas, se elaboraron las actividades bajo una misma estrategia: a) sólo habiendo culminado el TP, el alumno pudo acceder a realizar la actividad programada; b) la actividad evaluativa del TP sincrónico culminó al terminar la clase del coloquio, brindándole al alumno unos 40 minutos para su realización; c) la realización del TP asincrónico, junto a su actividad evaluativa, tuvo un límite de tiempo de una semana; d) la Actividad Integradora fue organizada bajo el entorno MOODLE, con una base de preguntas en formatos de arrastrar y soltar textos, opción múltiple, identificación de imágenes, verdadero y falso, multinumérica, selección de palabras faltantes, entre otras.

Por otro lado, la corrección de las preguntas que componen la Actividad Integradora de cada TP se efectuó según:

- a) La primera pregunta, aquella que el alumno subió como un archivo PDF, JPG O DOCX, estuvo a cargo de un docente quien, luego, procedió a dar la correspondiente devolución.
- b) Las 4 preguntas restantes, fueron corregidas por el sistema pudiendo el alumno conocer el resultado de las mismas.

A partir de las evaluaciones de TP obtenidas, se presentan las siguientes tablas de resultados:

| Tabla 1. Talohación de Piedia de Mbi obación. |         |      |                 |      |      |                          |  |  |  |
|-----------------------------------------------|---------|------|-----------------|------|------|--------------------------|--|--|--|
|                                               | Alumnos | TP1  | TP <sub>2</sub> | TP3  | TP4  | TP <sub>5</sub>          |  |  |  |
| Mecánica A                                    | 27      | 87,8 | 93,4            | 79,7 | 81,8 | 82,9                     |  |  |  |
| Mecánica B                                    | 24      | 85,5 | 94              | 75,4 | 80,9 | 79,5                     |  |  |  |
| Eléctrica                                     | 30      | 87,9 | 95,8            | 83,5 | 81,7 | 92,9                     |  |  |  |
| Civil A                                       | 50      | 91,3 | 95,7            | 91,8 | 85,4 | $\overline{\phantom{0}}$ |  |  |  |
| Civil B                                       | 38      | 88,3 | 91,9            | 70,2 | 74,9 | 87,9                     |  |  |  |

Tabla 1. Valoración de Media de Aprobación.

| Tabla 2. Porcentales de Desaprobación. |         |       |       |        |        |                 |  |  |  |
|----------------------------------------|---------|-------|-------|--------|--------|-----------------|--|--|--|
|                                        | Alumnos | TP1   | TP2   | TP3    | TP4    | TP <sub>5</sub> |  |  |  |
| Mecánica A                             | 37      | 5,4%  | 2,7%  | 16,2%  | 21,2%  | 32,4%           |  |  |  |
| Mecánica B                             | 24      | 0%    | 16,7% | 12,5%  | 41,7%  | 50%             |  |  |  |
| Eléctrica                              | 30      | 10%   | 0%    | $0\%$  | 33,30% | 30%             |  |  |  |
| Civil A                                | 50      | 0%    | 0%    | 12%    | 26%    |                 |  |  |  |
| Civil B                                | 38      | 5,30% | 0%    | 26,30% | 68,40% | 52,60%          |  |  |  |

Tabla 2. Porcentajes de Desaprobación.

Aclaraciones:

- TP1 y TP3 desarrollados en simulación y videoconferencias; TP2, TP4 y TP5, en formato de videos.

- En el porcentaje de desaprobación, no solo se contabilizan los valores menores al 60% de aprobación, sino también las inasistencias al TP.

- (\*) Datos no obtenidos por la falta de realización del TP.

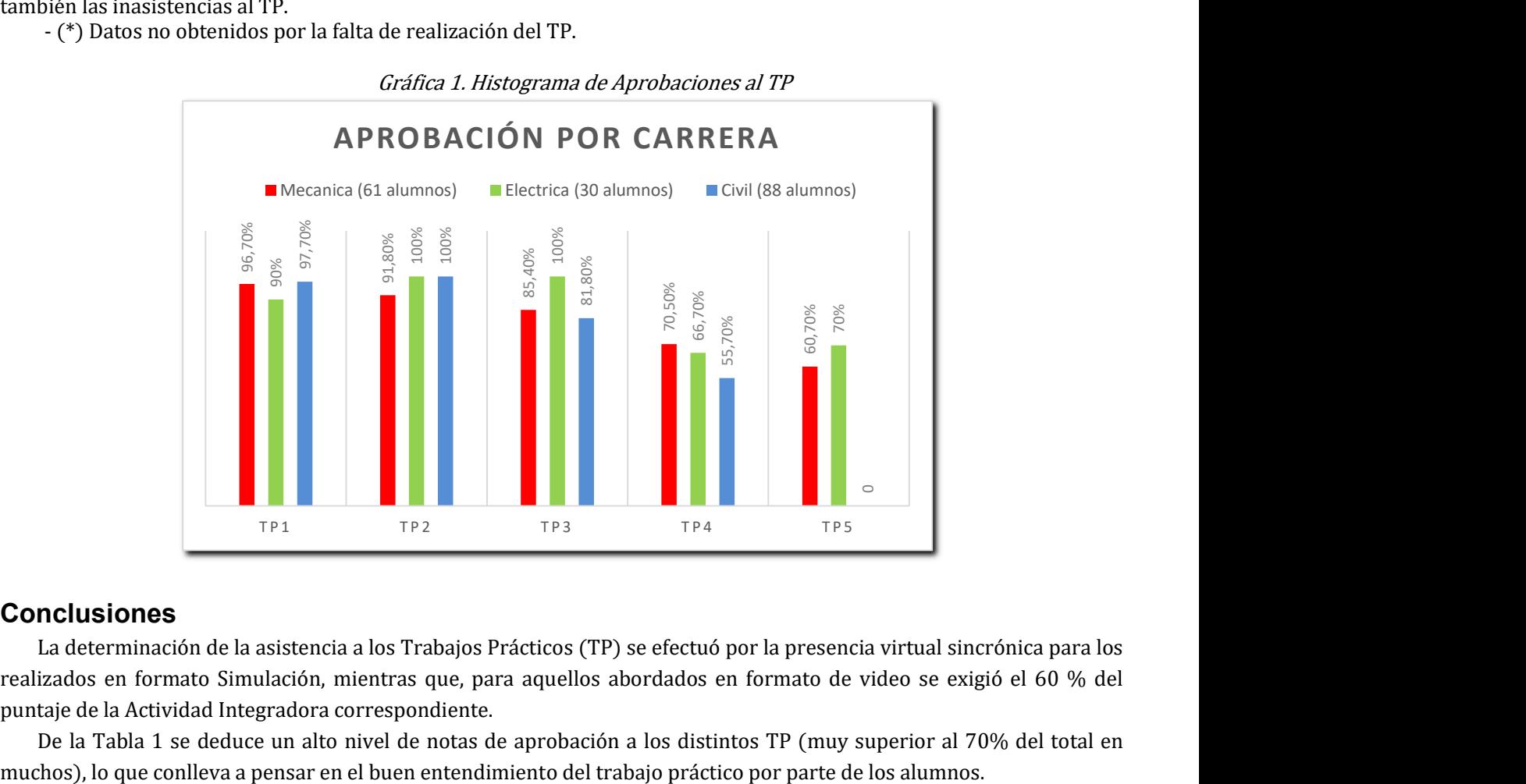

#### Gráfica 1. Histograma de Aprobaciones al TP

## **Conclusiones**

La determinación de la asistencia a los Trabajos Prácticos (TP) se efectuó por la presencia virtual sincrónica para los realizados en formato Simulación, mientras que, para aquellos abordados en formato de video se exigió el 60 % del puntaje de la Actividad Integradora correspondiente.

De la Tabla 1 se deduce un alto nivel de notas de aprobación a los distintos TP (muy superior al 70% del total en

El aumento del porcentaje de desaprobación (ver Tabla 2) a medida que se realizaron los TP en el año, podría explicarse por el mayor grado de complejidad que presentan los temas involucrados y al no seguimiento progresivo de los mismos por parte del alumnado a través del estudio. Esta situación, tal vez, generó una actitud de desaliento lo cual se ve reflejado en el dato de la paulatina deserción de los alumnos en el cursado de Química General; no obstante, y como lo indica la Gráfica 1, queda en evidencia una alta tasa de aprobación de los trabajos, declinando la misma a partir del TP3, el cual se realizó a finales de junio de este año.

Sin embargo, como conclusión general, se observó una buena aceptación por parte de los alumnos de primer año en cuanto a esta nueva didáctica de trabajo y evaluación para con los trabajos prácticos de laboratorio. La posibilidad de recurrir a diferentes TIC y programación de simulaciones, hizo que la materia Química General, no sólo no deje de dar su currícula en tiempos de no presencialidad, sino que proyecte esta nueva labor a futuro, como refuerzo de la enseñanza y aprendizaje a los alumnos en el retorno físico a sus aulas.

## Referencias

[1] Magnani, E. (2020). Educación y tecnologías. Adentro de la caja. En Dussel, I; Ferrante, P.; Pulfer, D. (comp) Pensar la educación en tiempos de pandemia. (86-87). Editorial UNIPE. Buenos Aires, Argentina.

[2] Avalis, C. A., Liprandi, D., Noseda, J. C. y Schiappa Pietra, J. M. (2015). Primera validación de un curso de nivelación de química, a través del campus, para alumnos ingresantes a la Universidad Tecnológica Nacional, Facultad Regional Santa Fe. Revista The Journal of the Argentine Chemical Society. Internacional. Con referato. Vol. 102 (1- 2). ISSN: 1852- 1207.

[3] Schiappa Pietra, J. M., Avalis, C. A., Liprandi, D., Fuentes, M. y Mazzieri, V. (2018). La ACNP como herramienta de alfabetización científica en la Ingeniería", perteneciente al libro de investigación: "Las Competencias y la sociedad del conocimiento". Capítulo de Libro. Editorial Corporación Centro Internacional de Marketing Territorial para la Educación y el Desarrollo (CIMTED). ISBN: 978-958-56608-0-9. Primera Edición. Colombia.

[4] Schiappa Pietra, J. M., Avalis, C., Córdoba, C., Fuentes, M. y Mazzieri, V. (2019). Evaluación de trabajos prácticos en química a través de entornos virtuales de la FRSF, UTN. Jornadas de Ciencias y Tecnologia. Facultar Regional San Francisco, Universidad Tecnológica Nacional.

[5] Cañas Cano, M. F. (2019). ABP: reestructurando los laboratorios de Química. Revista de Docencia Universitaria. Vol. 17(2), julio-diciembre 2019, 25-39 ISSN: 1887-4592. Universidad de Piura, Perú.